## **C++ Mapping for Enumerations**

A Slice [enumeration](https://doc.zeroc.com/display/Ice35/Enumerations) maps to the corresponding enumeration in C++. For example:

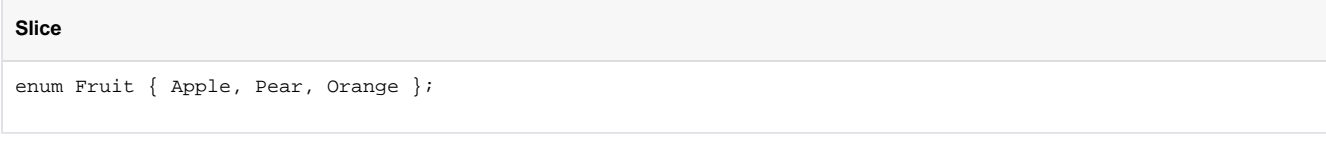

Not surprisingly, the generated C++ definition is identical:

**C++**

```
enum Fruit { Apple, Pear, Orange };
```
Suppose we modify the Slice definition to include a [custom enumerator value:](https://doc.zeroc.com/display/Ice35/Enumerations#Enumerations-custom)

**Slice** enum Fruit { Apple, Pear = 3, Orange };

The generated C++ definition now includes an explicit initializer for every enumerator:

**C++** enum Fruit { Apple = 0, Pear = 3, Orange = 4 };

See Also

- [Enumerations](https://doc.zeroc.com/display/Ice35/Enumerations)
- [C++ Mapping for Structures](https://doc.zeroc.com/pages/viewpage.action?pageId=14680633)
- [C++ Mapping for Sequences](https://doc.zeroc.com/pages/viewpage.action?pageId=14680630)
- [C++ Mapping for Dictionaries](https://doc.zeroc.com/pages/viewpage.action?pageId=14680632)